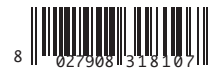

INTERFACCIA WIEGAND WIEGAND INTERFACE INTERFACE WIEGAND SCHNITTSTELLE WIEGAND INTERFAZ WIEGAND WIEGAND INTERFACE

INTERFACE WIEGAND ΔΙΑΣΥΝΔΕΣΗ WIEGAND INTERFEJS WIEGAND ИНТЕРФЕЙС WIEGAND ROZHRANÍ WIEGAND WIEGAND ARAYÜZ

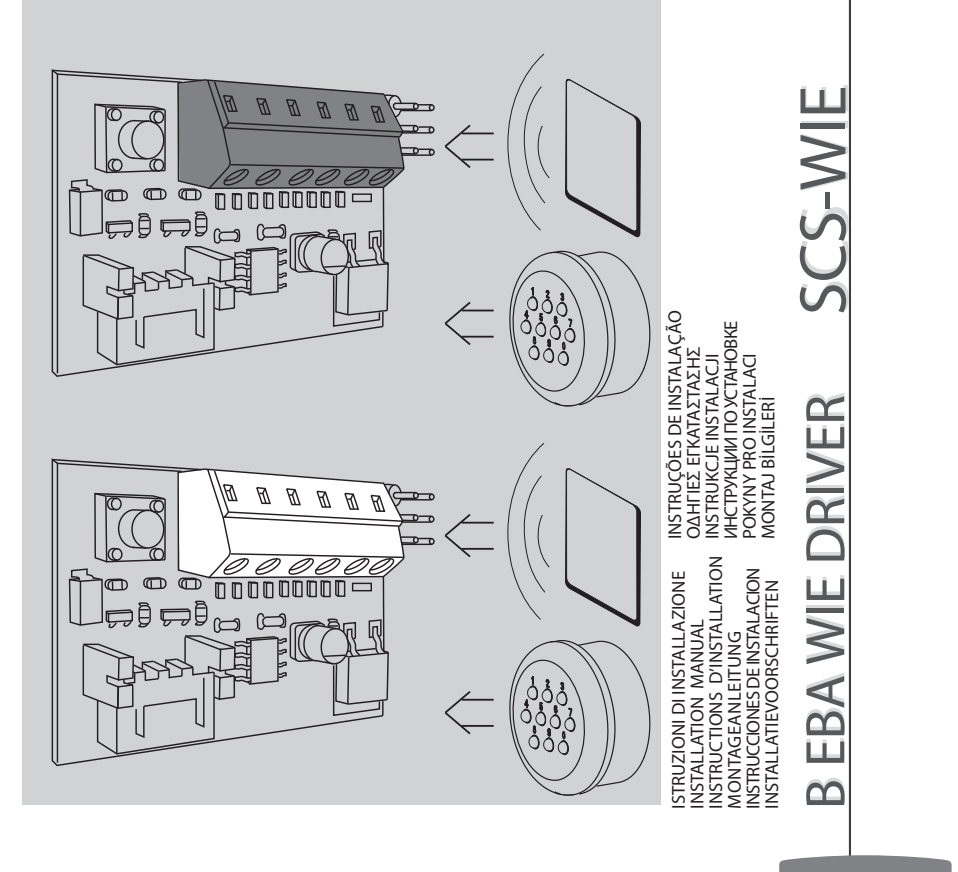

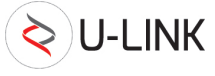

**UNAC** 

UK CE

**AZIENDA CON<br>SISTEMA DI GESTIONE** CERTIFICATO DA DNV GL<br>= ISO 9001 =  $=$  ISO 14001 =

D811570\_08 26-05-22 D811570 08 26-05-22

 $\Rightarrow$  $\overline{\phantom{a}}$  $\sim$ 

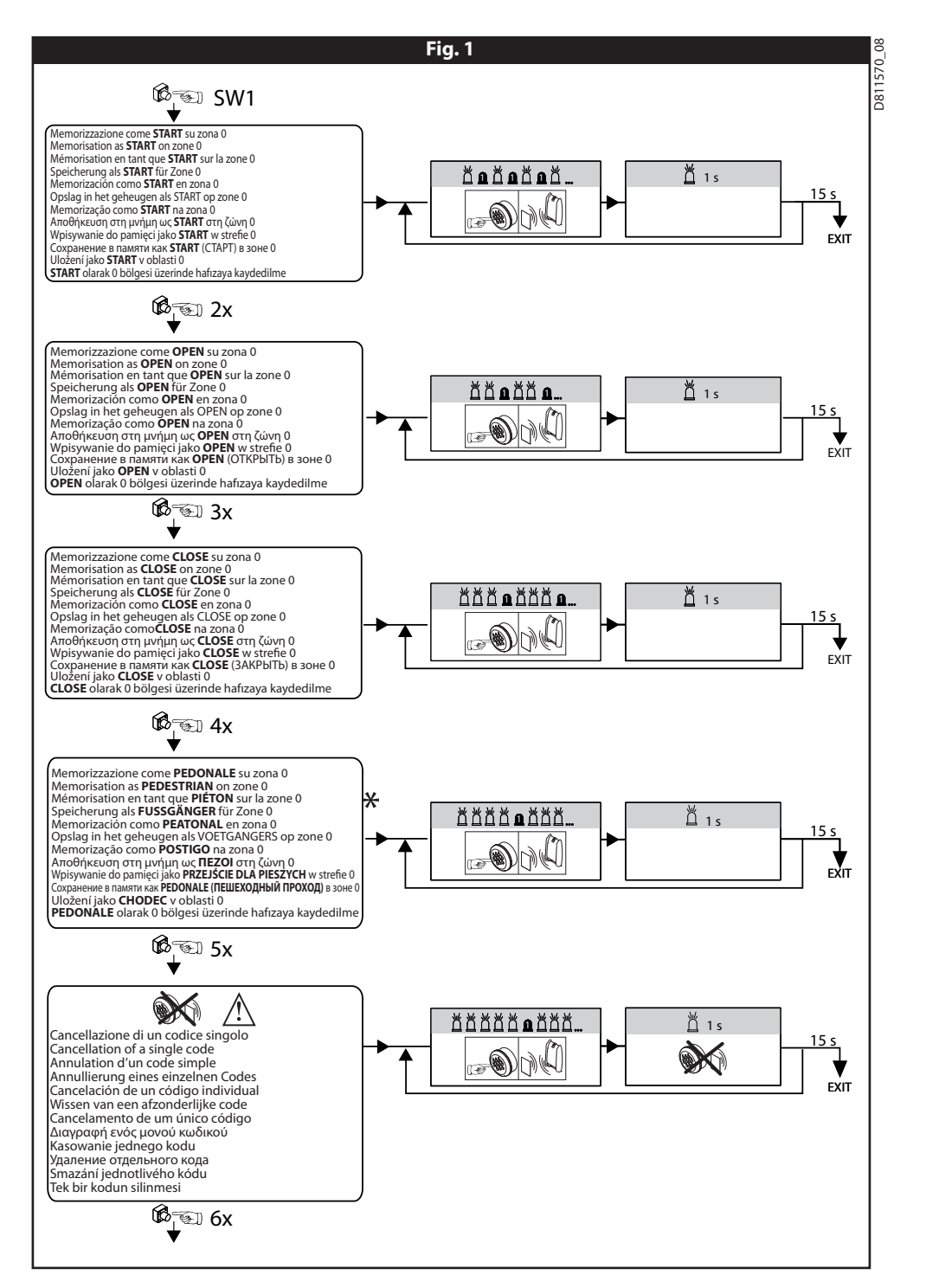

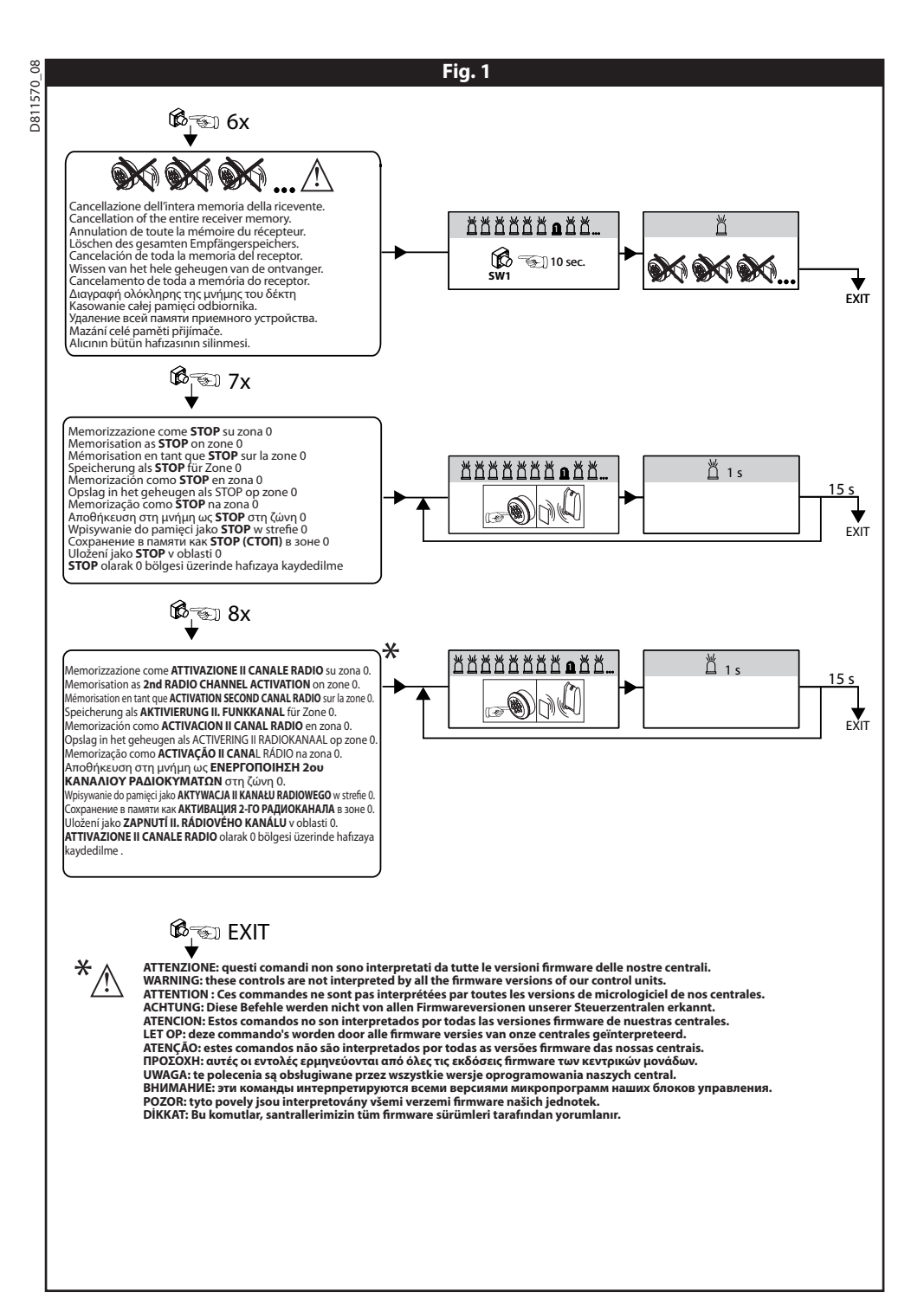

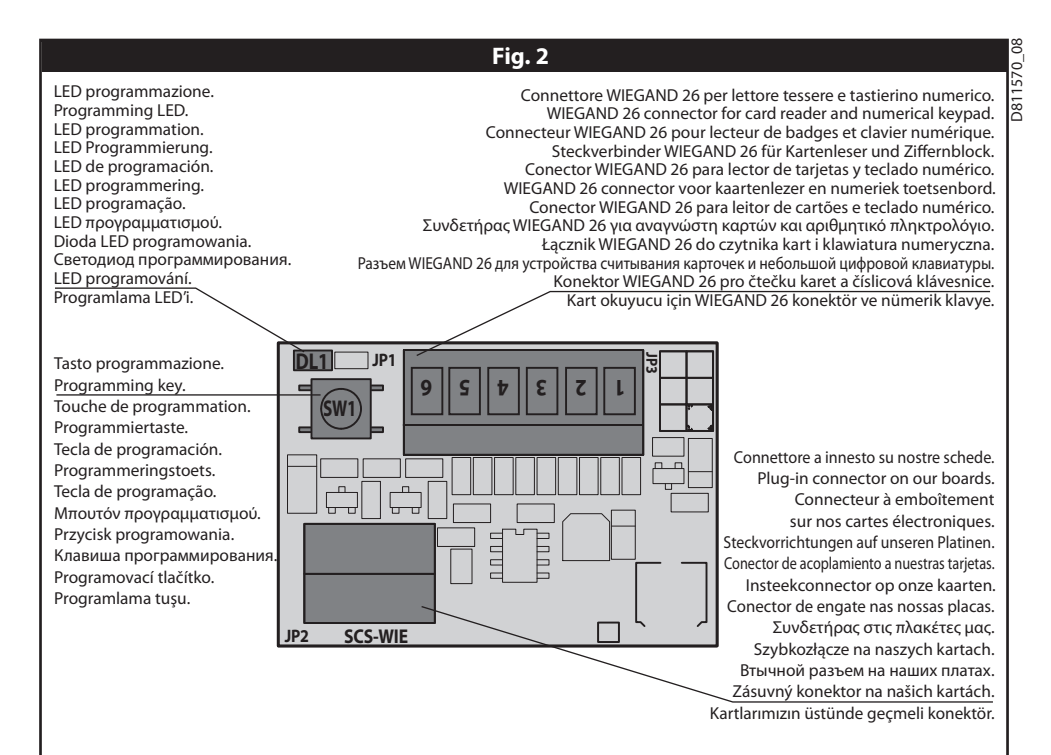

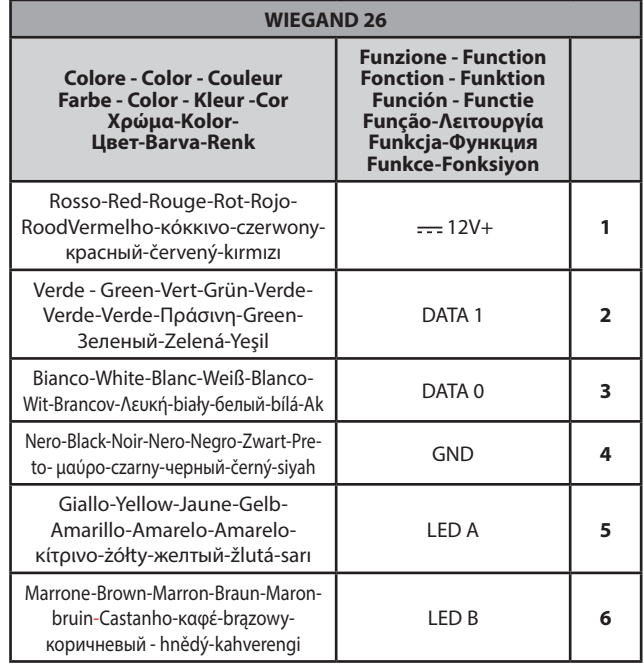

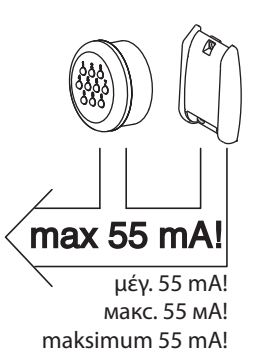

### **ITALIANO**

# D811570\_08 041157

 $\frac{8}{2}$ 

**1) GENERALITA'** L'accessorio SCS-WIE / B EBA WIE DRIVER permette la con- versione di un codice di tipo wiegand-26 proveniente da un nostro dispositivo (lettore, tastierino numerico, ecc.) in un'attivazione start, open, close, pedonale, stop, attivazio- ne II canale radio, per le nostre centrali.

#### **2) DATI TECNICI**

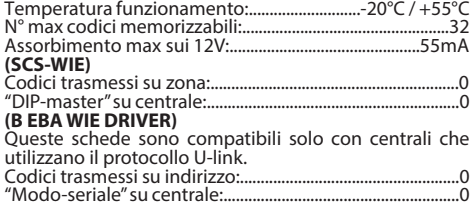

### **3) PROGRAMMAZIONE: vedi Fig.1.**

#### **4) COLLEGAMENTI: vedi Fig.2.**

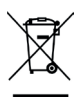

**5) DEMOLIZIONE**<br>L'eliminazione dei materiali va fatta rispettando le norme vigenti. Non gettate il vostro apparec- chio scartato, le pile o le batterie usate nei rifiuti domestici. Avete la responsabilità di restituire tutti i vostri rifiuti da apparecchiature elettriche o elettroniche lasciandoli in un punto di raccolta

# dedicato al loro riciclo.<br>LE DICHIARAZIONI DI CONFORMITÀ SONO CONSUL-**LE DICHIARAZIONI DI CONFORMITÀ SONO CONFORMITION.**<br> **TION.COM/CE**

### **FRANÇAIS DEUTSCH**

#### **1) GENERALITES**

L'accessoire SCS-WIE / B EBA WIE DRIVER autorise la conversion d'un code de type Wiegand-26 provenant d'un dispositif de notre production (lecteur, petit clavier numérique, etc.) en une activation Start, Open (ouvert), Close (fermé), piétonnier, stop, activation second canal radio, pour nos centrales électroniques.

#### **2) CARACTERISTIQUES TECHNIQUES**

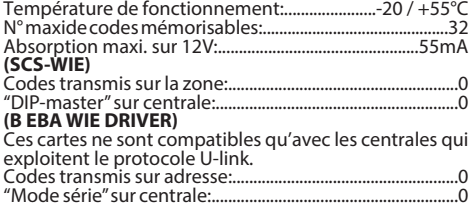

#### **3) PROGRAMMATION: voir Fig. 1.**

#### **4) BRANCHEMENTS: voir Fig. 2.**

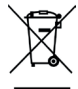

 **5) DÉMOLITION** Eliminez les matériaux en respectant les normes en vigueur. Ne jetez ni les vieux appareils, ni les piles, ni les batteries usées avec les ordures domestiques. Vous devez confier tous vos déchets d'appareils électriques ou électroniques à un centre de collecte différenciée, préposé à leur recyclage.

**LES DÉCLARATIONS DE CONFORMITÉ PEUVENT ÊTRE CONSULTÉES SUR LE SITE INTERNET HTTP://WWW.BFT-AU-TOMATION.COM/CE**

### **ENGLISH**

#### **1) GENERAL OUTLINE**

The SCS-WIE / B EBA WIE DRIVER accessory allows the conversion of a wiegand-26 type code coming from one of our devices (reader, numerical keypad etc.) in a start, open, close or pedestrian activation, stop, 2nd radio channel activation, for our control units.

#### **2) TECHNICAL SPECIFICATIONS**

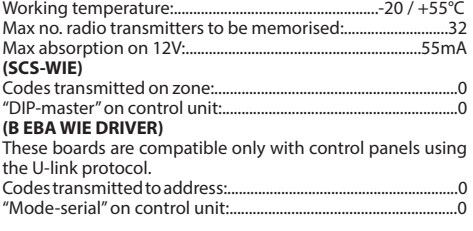

#### **3) PROGRAMMING: see Fig.1.**

#### **4) CONNECTIONS: see Fig.2.**

# **5) SCRAPPING**

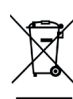

Materials must be disposed of in accordance with the regulations in force. Do not throw away your discarded equipment or used batteries with household waste. You are responsible for taking all your waste electrical and electronic equipment to a suitable recycling centre.

#### **DECLARATIONS OF CONFORMITY CAN BE FOUND AT HTTP://WWW.BFTAUTOMATION.COM/CE**

### **1) ALLGEMEINES**

Das Zubehör SCS-WIE / B EBA WIE DRIVER gestattet es, einen Code vom Typ Wiegand-26, der von einer<br>unserer Vorrichtungen (Leser, Ziffernblock etc.) aus-<br>geht, in eine Aktivierung Start, Open, Close, Fußgän-<br>gerfunktion stop, aktivierung II. funkkanal, für unsere gerfunktion stop, aktivierung II. funkkanal, für unsere

#### **2) TECHNISCHE DATEN**

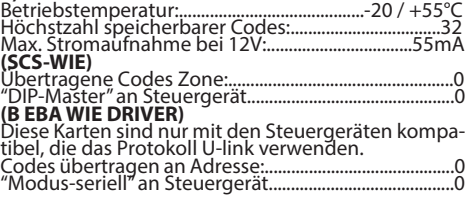

#### **3) PROGRAMMIERUNG: siehe Abb. 1.**

#### **4) ANSCHLÜSSE: siehe Abb. 2.**

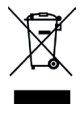

**5) VERSCHROTTUNG<br>Die Entsorgung der Materialien muss unter VERSCHROTTUNG**<br>Beachtung der geltenden Normen erfolgen. Bitte werfen Sie Ihr Altgerät oder die leeren Batterien nicht in den Haushaltsabfall.<br>Sie sind verantwortlich für die ordnungs-Sie sind verantwortlich für die ordnungs- gemäße Entsorgung Ihrer elektrischen oder elektronischen Altgeräte durch eine offizielle Sammelstelle.

**DIE KONFORMITÄTSERKLÄRUNGEN KÖNNEN AUF DER WEB-SITE HTTP://WWW.BFT-AUTOMATION.COM/CE KONSULTIERT WERDEN.**

### **1) GENERALIDADES**

El accesorio SCS-WIE / B EBA WIE DRIVER permite la<br>conversión de un código de tipo Wiegand-26 proveniente de un dispositivo nuestro (lector, teclado numérico, etc.) en una activación start, open, close y/o peatonal stop, activacion II canal radio, para nuestras centrales.

### **2) DATOS TÉCNICOS**

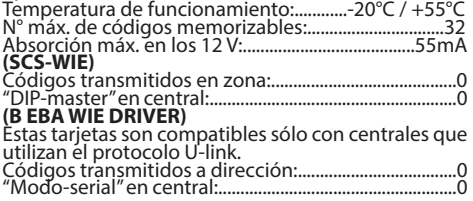

#### **3) PROGRAMACION: Véase la Fig. 1.**

#### **4) CONEXIONES: Véase la Fig. 2.**

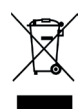

 **5) DESGUACE** La eliminación de los materiales se debe realizar respetando las normas vigentes. No desechar su equipo descartado, las pilas o las baterías usadas con los residuos domésticos. todos sus residuos de equipos eléctricos o electrónicos, entregándolos a un punto de recogida dedicado al reciclaje de los mismos.

# **LAS DECLARACIONES DE CONFORMIDAD SE PUEDE CONSULTAR EN EL SITIO WEB HTTP://WWW.BFT-AUTO- MATION.COM/CE**

### **PORTUGUÊS**

#### **1) GENERALIDADES**

O acessório SCS-WIE / B EBA WIE DRIVER permite<br>efectuar a conversão de um código de tipo wieefectuar a conversão de um código de tipo wie- gand-26 proveniente de um nosso dispositivo (leitor, teclado numérico, etc.) numa activação start, open, close, postigo, stop, activação ii canal rádio, para as nossas centrais.

#### **2) DADOS TÉCNICOS**

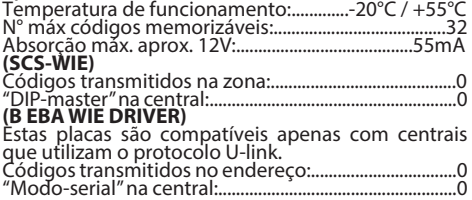

#### **3) PROGRAMAÇÃO: Ver Fig.1.**

#### **4) LIGAÇÕES: Ver Fig.2.**

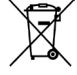

**5) DEMOLIÇÃO**<br>A eliminação dos materiais deve ser feita de acordo com as normas vigentes. Não deite o equipamento eliminado, as pilhas ou as baterias no lixo doméstico. Você tem a responsabilidade de restituir todos os seus resíduos de equipamentos elétricos ou ele- trónicos deixando-os num ponto de recolha dedicado à sua reciclagem.

#### **AS DECLARAÇÕES DE CONFORMIDADE SÃO CONSULTÁVEIS NO SÍTIO WEB HTTP://WWW.BFT-AUTOMATION.COM/CE**

### **ESPAÑOL NEDERLANDS**

 $\frac{8}{2}$ 570

#### **1) ALGEMEEN**

D811570\_08 Met het accessoire SCS-WIE / B EBA WIE DRIVER kan een code type wiegand-26 afkomstig van een ap- paraat van ons (aflezer, numeriek toetsenbord, enz.) omgezet worden in een activering start, open, clo- se, voetgangers, stop, activering II radiokanaal, voor onze centrales.

#### **2) TECHNISCHE GEGEVENS**

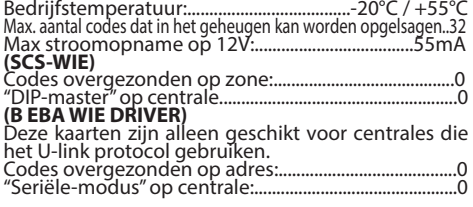

#### **3) PROGRAMMERING: zie Fig.1.**

#### **4) VERBINDINGEN: zie Fig.2.**

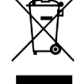

**5) SLOOP**<br>De materialen moeten verwijderd worden<br>met inachtneming van de geldende normet indertiteming van de geldende nor-<br>men. Uw niet meer gebruikte apparaat, de lege batterijen of accu's niet bij het huisvuil weggooien. U bent er verantwoordelijk voor al uw afval van elektrische of elektronische apparatuur weg te brengen naar een inza- melpunt voor de recycling ervan.

### **DIE KONFORMITÄTSERKLÄRUNGEN KÖNNEN AUF DER WEB-SITE HTTP://WWW.BFT-AUTOMATION.COM/CE KONSULTIERT WERDEN.**

### **ΕΛΛΗΝΙΚA**

#### **1) ΓΕΝΙΚΑ**

Το εξάρτημα SCS-WIE / Β EBA WIE DRIVER επιτρέπει<br>τη μετατροπή ενός κωδικού τύπου wiegand-26 που<br>προέρχεται από μια συσκευή μας (αναγνώστης, αριθμητικό πληκτρολόγιο, κλπ.) σε μια ενεργοποίηση start, open, close, πεζοί, stop, ενεργοποίηση 2ου καναλιού ραδιοκυμάτων, για τις κεντρικές μονάδες μας.

#### **2) ΤΕΧΝΙΚΑ ΧΑΡΑΚΤΗΡΙΣΤΙΚΑ**

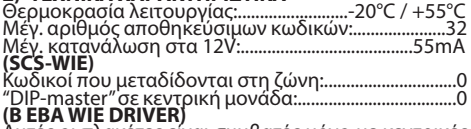

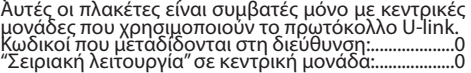

#### **3) ΠΡΟΓΡΑΜΜΑΤΙΣΜΟΣ: βλέπε Fig.1.**

#### **4) ΣΥΝΔΕΣΕΙΣ: βλέπε Fig.2.**

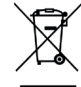

 **5) ΔΙΑΛΥΣΗ** Η διάθεση των υλικών πρέπει να γίνει σύμφωνα με την ισχύουσα νομοθεσία. Μην πετάτε τη χαλασμένη συσκευή σας και τις χρησιμοποιημένες μπαταρίες στα οικιακά απορρίμματα. Ενεργήστε υπεύθυνα παραδίδοντας όλα τα απορρίμματα από<br>ηλεκτρικές ή ηλεκτρονικές συσκευές σε ένα<br>σημείο συλλογής για την ανακύκλωσή τους.

**ΟΙ ΔΗΛΏΣΕΙΣ ΣΥΜΜΟΡΦΩΣΗΣ ΕΙΝΑΙ ΔΙΑΘΕΣΙΜΕΣ ΣΤΗΝ ΙΣΤΟΣΕΛΙΔΑ HTTP://WWW.BFT-AUTOMATION.COM/CE**

#### **POLSKI**

# 570

 $\frac{8}{2}$ 

D811570\_08 1) **UWAGI OGÓLNE**<br>Komponent dodatkowy SCS-WIE / B EBA WIE DRI-VER umożliwia konwersję kodu typu wiegand-26<br>przesyłanego z naszego urządzenia (czytnik, klawiatuprzesytanego z naszego w aktywację poleceń start, open, close, przejście dla pieszych, stop, aktywację II kanału radiowego naszych central sterowniczych.

#### **2) DANE TECHNICZNE**

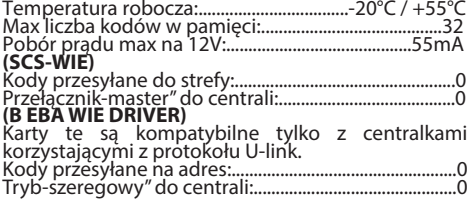

#### **3) PROGRAMOWANIE: zob. Fig.1.**

#### **4) POŁĄCZENIA: zob. Fig.2.**

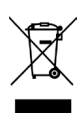

**5) ROZBIÓRKA**<br>Wszelkie materiały należy usuwać zgodnie z obowiązującymi zasadami. Zużytego urządzenia, akumulatorków i wyczerpanych baterii nie należy wyrzucać wraz z odpadami<br>domowymi. Użytkownik odpowiedzialny domowymi. Użytkownik odpowiedzialny<br>jest za dostarczenie wszystkich odpadów elektrycznych i elektrońicznych do sto-<br>sownych punktów zbiórki i recyklingu.

#### **DEKLARACJE ZGODNOŚCI MOŻNA ZNALEŹĆ NA STRONIE INTERNETOWEJ HTTP://WWW.BFT-AUTOMATION.COM/CE**

### **ČEŠTINA**

#### **1) VŠEOBECNÉ ÚDAJE**

Příslušenství SCS-WIE / B EBA WIE DRIVER umožňuje převod kódu typu wiegand-26 pocházející z našeho zařízení (čtečka, číslicová klávesnice atd.) na zapnutí start, open, close, chode, stop, zapnutí II. rádiového kanálu pro naše řídicí jednotky.

#### **2) TECHNICKÉ ÚDAJE**

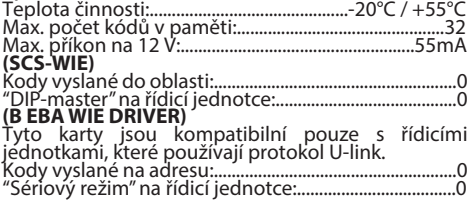

### **3) PROGRAMOVÁNÍ: viz obr. 1.**

#### **4) PŘIPOJENÍ: viz obr. 2.**

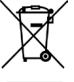

 **5) LIKVIDACE** Materiál se smí likvidovat pouze s dodržením platných předpisů. Vyřazená zařízení, ba-<br>terie nebo akumulátory nevyhazujte do<br>směsného komunálního odpadu. Máte povinnost odevzdat všechny odpady z elektric-<br>kých a elektronických zařízení ve sběrných<br>místech určených pro jejich recyklaci.

#### **PROHLÁŠENÍ O SHODĚ JSOU NA INTERNETOVÝCH STRÁNKÁCH HTTP://WWW.BFT-AUTOMATION.COM/CE**

### **PУCCKИЙ**

#### **1) ОСНОВНЫЕ ПОЛОЖЕНИЯ**

Дополнительное устройство SCS-WIE / B EBA WIE DRIVER позволяет преобразовывать сигнал типа wiegand-26, происходящий из нашего прибора (считывающего<br>устройства, цифровой клавиатуры и т.д.), в активацию start (старт), open (открыть), close (закрыть), pedona-<br>le (пешеходный проход), stop (стоп), активацию 2-го<br>радиоканаладля наших блоков управления.

## **2) ТЕХНИЧЕСКИЕ ХАРАКТЕРИСТИКИ**

Рабочая температура:................................-20°C / +55°C Макс. количество кодов, которые могут быть записаны в память:..32 Макс. поглощение при 12 В:...................................55mA **Make, погли** 

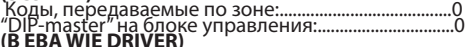

**Эти платы совместимы только с** Эти платы совместимы только с блоками управления, использующими протокол U-link. Коды, передаваемые по адресу:....................................0 "Режим-последовательный" на блоке управления:.0

#### **3) ПРОГРАММИРОВАНИЕ: см. Fig.1.**

#### **4) ПОДКЛЮЧЕНИЯ: см. Fig.2.**

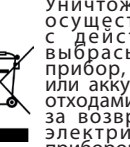

5) УТИЛИЗАЦИЯ<br>Осуществляться в соответствии<br>осуществляться в соответствии<br>с действующими нормами. Не<br>выбрасывайте ваш бракованный<br>прибор, использованные батарейки<br>плодами. Вы несете ответственность<br>отходами. Вы несете отв за возврат всех ваших отходов от элек трических или элек тронных приборов, оставляя их в пункте сбора,

предназначенном для их переработки. **ЗАЯВЛЕНИЯ О СООТВЕТСТВИИ МОЖНО ПОСМО- ТРЕТЬ НА ВЕБ-САЙТЕ ПО АДРЕСУ: HTTP://WWW.BFT-AUTOMATION.COM/CE**

### **TÜRKÇE**

**1) GENEL**  SCS-WIE / B EBA WIE DRIVER aksesuarı, santrallerimiz için bir start, open, close, pedonale, stop, attivazione II canale radio etkinleştirilmesinde bizim aygıtlarımızın birinden (okuyucu, nümerik klavye, v.b.) gelen wie- gand-26 tipindeki bir kodun dönüştürülmesini sağlar.

#### **2) TEKNİK VERİLER**

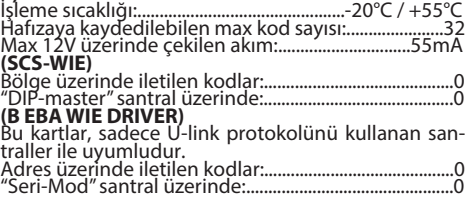

#### **3) PROGRAMLAMA: Bakınız Fig.1.**

#### **4) BAĞLANTILAR: Bakınız Fig.2.**

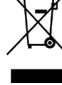

**5) BERTARAF ETME** Materyallerin bertaraf edilmesi, yürürlükteki standartlara uyularak yapılmalıdır. Artık kullanılmayacak cihazınızı, tükenmiş pilleri veya aküleri ev çöpüne atmayınız. Elektrikli veya elektronik cihazlardan kaynaklanan bütün atıklarınızı, bunların geri dönüşümlerini<br>gerçekleştiren özel bir toplama merkezine<br>götürerek iadeetme sorumluluğuna sahipsiniz.

UYGUNLUK BEYANLARINA HTTP://WWW.BFT-**AUTOMATION.COM/CE WEB SITESINDE DANIŞILABILIR.**

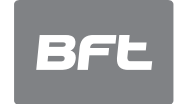

www.bft-automation.com

Ï

**BFT** Spa **SPT Spa**<br>Via Lago di Vico, 44 **ITALY**<br>36015 Schio (VI)<br>T +39 0445 69 65 11<br>F +39 0445 69 65 22 SPAIN<br>BFT GROUP ITALIBERICA DE<br>AUTOMATISMOS SL<br>Camí de Can Bassa, 6, 08401<br>Granollers, Barcelona, Spagna

FRANCE<br>AUTOMATISMES BFT FRANCE SAS<br>50 rue jean zay<br>69800 Saint-Priest, Francia

GERMANY<br>BET ANTRIEBSSYSTEME GMBH Faber-Castell-Straße 29, 90522<br>Oberasbach, Germania

### UNITED KINGDOM<br>BET AUTOMATION LIK LTD

**BET ACTOMATION ON ETD**<br>Unit C2-C3 The Embankment Business<br>Park. Vale Road Heaton Mersey Stockport Cheshire SK4 3GLUnited Kingdom BFT AUTOMATION (SOUTH) LTD

Enterprise House Murdock Road, Dorcan,<br>Swindon, England, SN3 5HY

PORTUGAL<br>BFT PORTUGAL SA<br>Urb. Pedrulha lote 9 - Apartado 8123, 3025-248 Coimbra Portugal

**POLAND<br>BFT POLSKA SP ZOO** Marecka 49, 05-220 Zielonka, Polonia IRELAND<br>BFT AUTOMATION IRELAND<br>Unit D3 City Link Business Park, Old Naas<br>Road, Dublin

CROATIA<br>BFT ADRIA DOO<br>Obrovac 39, 51218, Dražice, Croazia

**CZECH REPUBLIC**<br>BFT CZ SRO Ustecka 533/9, 184 00 Praha 8,<br>Czech

TURKEY<br>BFT OTOMASYON KAPI<br>Şerifali Mahallesi, no, 34775<br>Ümraniye/İstanbul, Turchia

U.S.A.<br>BFT AMERICAS INC.<br>1200 S.W. 35th Avenue Suite B Boynton<br>Beach FL 33426

AUSTRALIA<br>BFT AUTOMATION AUSTRALIA PTY<br>29 Bentley St, Wetherill Park NSW<br>2164, Australia

EMIRATES<br>BET MIDDLEEAST FZCO

**BET MIDDLEEAST FZCO**<br>FZS2 AA01 -PO BOX 262200, Jebel Ali Free<br>Zone South Zone 2 . Dubai - United Arab

NEW ZEALAND **NEW ZEALAND<br>BFT AUTOMATION NEW ZEALAND<br>224/A Bush Road. Rosedale.** Auckland, New Zealand